## $,$  tushu007.com

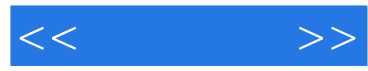

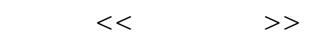

- 13 ISBN 9787111222200
- 10 ISBN 7111222202

出版时间:2007-9

页数:240

PDF

更多资源请访问:http://www.tushu007.com

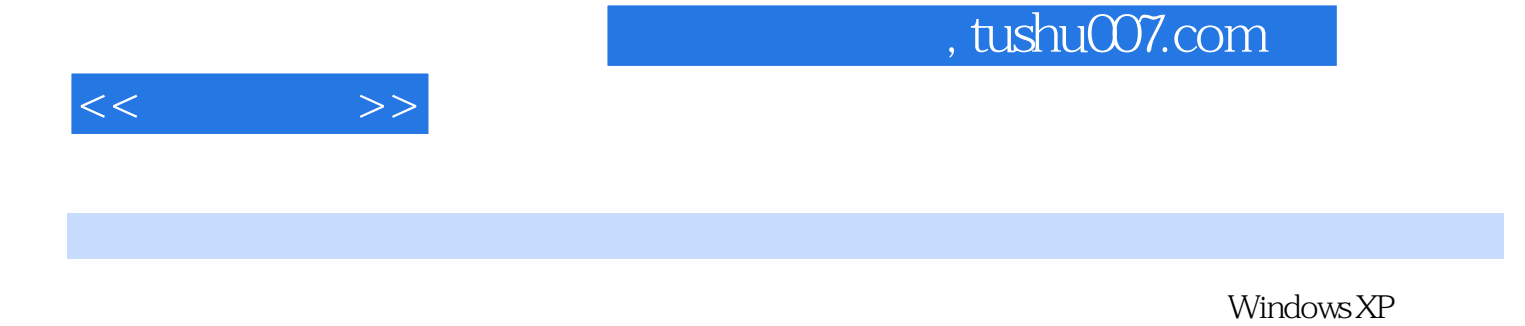

PowerPoint 2003

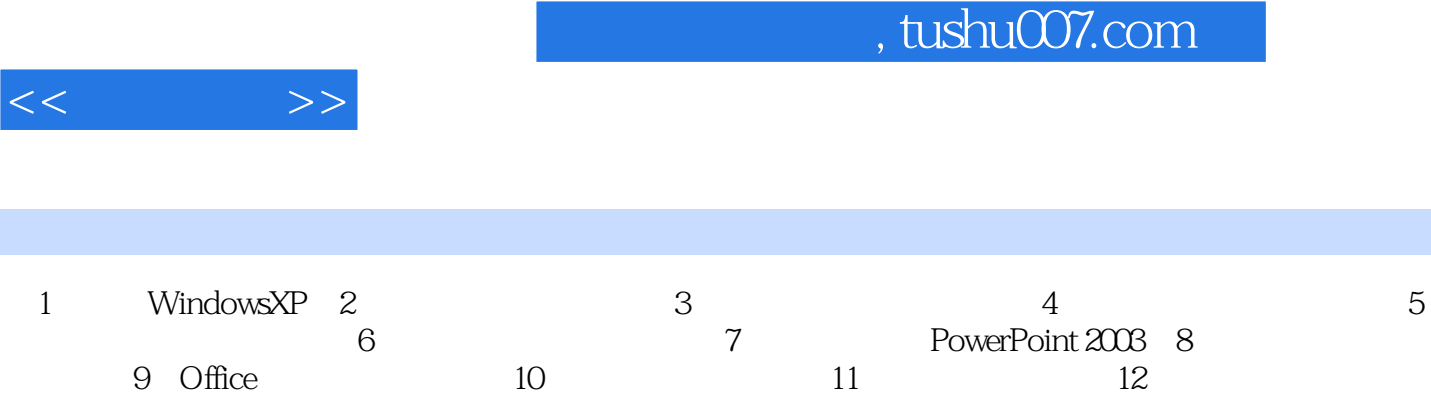

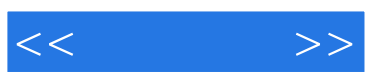

本站所提供下载的PDF图书仅提供预览和简介,请支持正版图书。

更多资源请访问:http://www.tushu007.com